# Ch 7: Fit state-space models with TVPs in dynr

Sy-Miin Chow

June 5, 2021

# **Contents**

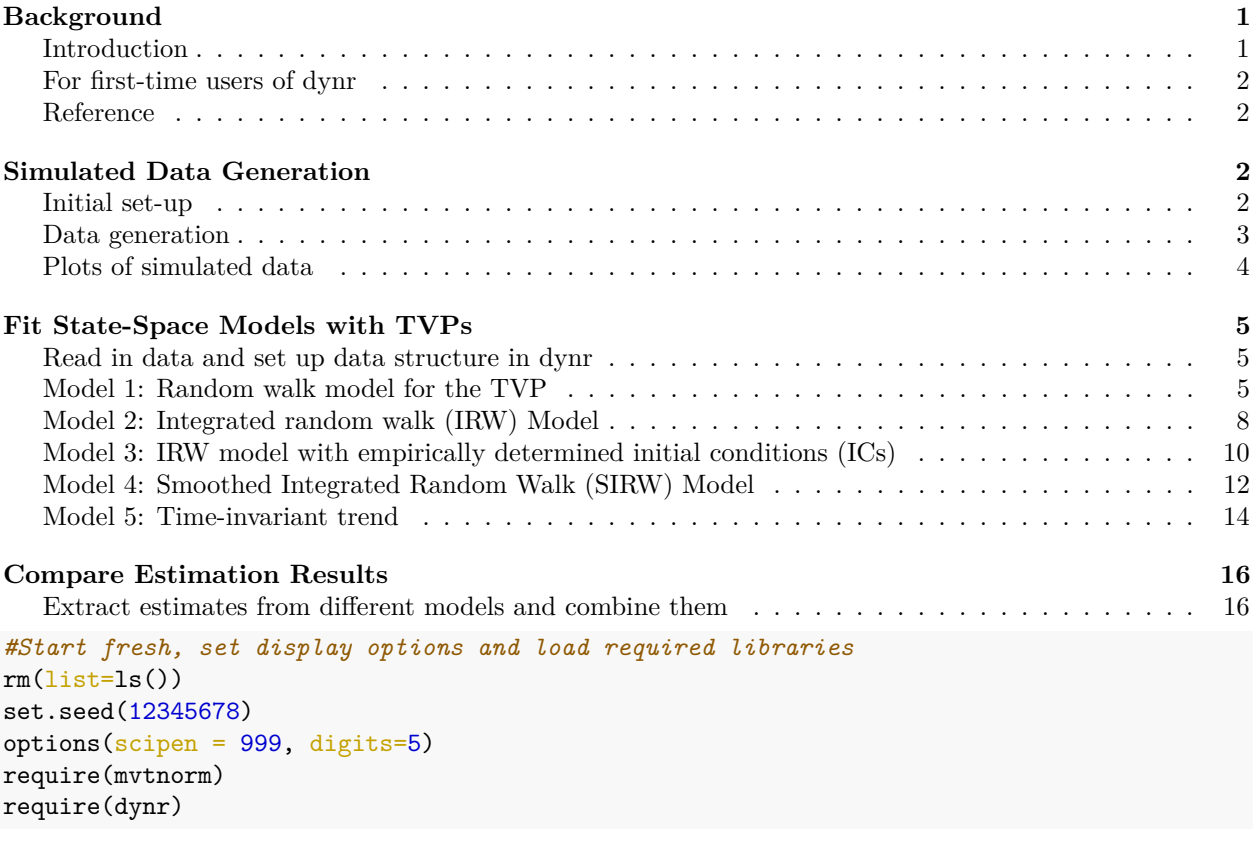

## Warning: package 'ggplot2' was built under R version 4.1.2 require(xtable) require(ggplot2)

# <span id="page-0-0"></span>**Background**

### <span id="page-0-1"></span>**Introduction**

This example mirrors the illustrative simulated example 7.5.1 in Chapter 7 of Gates, Chow, & Molenaar. The data generation model features two latent factors, each identified with 3 manifest indicators. The two latent factors conform to a common trend (changing local level or set-point) that follows the dual change score model (McArdle, & Hamagami, 2001), which includes as a special form sigmoid-shaped curves with

individual differences in initial level and final asymptote. For this illustrative example, we generate data from *n* = 10 participants, each with 30 time points. To make estimation feasible given the relatively small *T* available from each participant, all parameters, except for the time-varying ones, are assumed and constrained to be invariant across individuals. Compared to the simulation example used in 7.5.1, substantially fewer participants and slightly larger *T* were used to reduce computational time.

We will illustrate how to use four models to represent the trend as a time-varying parameter (TVP) using an R package, dynr. The models include the:

- (1) random walk model;
- (2) integrated random walk model (with fixed and correctly specified initial condition or IC);
- (3) integrated random walk model with freely estimated IC means and covariance matrix;
- (4) smoothed integrated random walk model; and
- (5) model ignoring time trends (TVPs constrained as invariant).

### <span id="page-1-0"></span>**For first-time users of dynr**

The dynr package compiles C code in response to user input, so more setup is required for the dynr package than for many others, including installation of the GSL library and C compiler. Steps for installation and automated installer for Windows can be downloaded here:<https://dynrr.github.io/predownload.html>

### <span id="page-1-1"></span>**Reference**

Gates, K., Chow, S-M., & Molenaar, P.C.M. Analysis of Intraindividual Variation. Systems Approaches to Human Process Analysis. New York, NY: Taylor & Francis.

McArdle, J. J., & Hamagami, F. (2001). Latent difference score structural models for linear dynamic analysis with incomplete longitudinal data. In L. Collins & A. Sayer (Eds.), New methods for the analysis of change (p. 139-175). Washington, DC: American Psychological Association.

Ou, L., Hunter, M. D., & Chow, S.-M. (2019). What's for dynr: A Package for Linear and Nonlinear Dynamic Modeling in R. The R Journal.<https://journal.r-project.org/archive/2019/RJ-2019-012/index.html>

Dynr development team. Dynamic modeling in R (dynr) website.<https://dynrr.github.io/>

Dynr development team. User Installation Instructions Manual for dynr.

<https://cran.r-project.org/web/packages/dynr/vignettes/InstallationForUsers.pdf>

## <span id="page-1-2"></span>**Simulated Data Generation**

### <span id="page-1-3"></span>**Initial set-up**

Here we define the number of time points, participants, true parameter values, other data simulation settings, and various place holders.

```
time <- 30 #Total number of time points
npad <- 0 #Occasions to throw out to wash away the effects of initial condition
np <- 10 #Total number of participants
ne <- 4 #Number of latent variables
ny <- 6 #Number of manifest variables
psi <- matrix(c(2, .5, 0,0, # Process noise variance-covariance matrix
                    .5, 1.5,0,0,
                    0,0,0,0,
                    0,0,0,0),
                  ncol = ne, byrow = T)
```

```
#Factor loading matrix
lambda \leq matrix(c(1, 0,1,0,
                      1.5,0,1,0,
                      1, 0,1,0,
                      0, 1, 1,0,
                      0, .8,1,0,
                      0, 1, 1, 0),ncol = ne, byrow = TRUE)
theta <- diag(.5, ncol = ny, nrow = ny) # Measurement error variances.
beta <- matrix(c(0.8, 0,0,0, # Lagged directed relations among latent variables.
                      -.2, .7, 0, 0,0,0,.8,1,
                     0,0,0,1),
                    ncol = ne, byrow = TRUE)
a0 <-c(0,0,1,5)P0 \leftarrow matrix(c(1,0,0,0,0)0,1,0,0,
                     0,0,.5,0,
                     0,0,0,0.2),
                   ncol=ne,byrow=TRUE) #Initial covariance matrix for the trend elements
yall \leq matrix(0, nrow = time*np, ncol = ny)
etaall \leq matrix(0, nrow = time * np, ncol = ne)
```
### <span id="page-2-0"></span>**Data generation**

Data generation starts here. The observed data are written out to a file called PFALDS.txt.

```
for (p in 1:np){
# Set up matrix for contemporaneous variables.
 etaC \leftarrow matrix(0, nrow = ne, ncol = time + npad)
  etaC[,1] <- a0 + chol(P0)%*%rnorm(ne)
# Latent variable residuals.
 zeta \leq mvtnorm::rmvnorm(time+npad, mean = c(0, 0,0,0), sigma = psi)
# Measurement errors.
  epsilon \leq rmvnorm(time+npad, mean = c(0, 0, 0, 0, 0, 0), sigma = theta)
# Generate latent factor scores
 for (i in 2:(time+npad)){
    etaC[,i] \leftarrow beta %*% etaC[,i-1] + zeta[i, ]
 }#End of loop over time
 eta <- t(etaC[,(npad+1):(npad+time)])
 # generate observed series
  y \leq - matrix(0, nrow = time, ncol = ny)
 for (i in 1:nrow(y)){
    y[i, ] \leftarrowlambda %*% eta[i, ] + epsilon[i, ]
  \mathbf{r}yall[(1+(p-1)*time):(p*time),] = y
 etaall[(1+(p-1)*time):(p*time), ] = eta} #End of p loop
```

```
yall = cbind(rep(1:np,each=time),rep(1:time,np),yall)
etaall = cbind(rep(1:np,each=time),rep(1:time,np),etaall)
\text{colnames}(\text{etaall}) = c("ID", "time", \text{past}()("LV", 1:ne))etaall = data.frame(etaall)
colnames(yall) = c("ID", "time", paste0("y", 1:ny))yall = data.frame(yall)
file0 = paste0('PFALSE.txt')write.table(yall,file0,row.names=FALSE,col.names=FALSE,sep=",")
```
# <span id="page-3-0"></span>**Plots of simulated data**

```
This is the code for creating Figure 7.2(A)-(D).
```

```
par(mfrow=c(2,2))par(cex.axis=1.3,cex.lab=2,mgp=c(2.0,.5,0),cex.main=2)
interaction.plot(etaall$time,etaall$ID,etaall$LV1,legend=F,lty=1,
                 ylab=expression(f[i1](t)),xlab="Time",
                 main=("\(A)"\,, xaxt = "n")
par(cex.axis=1.3,cex.lab=2,mgp=c(2.0,.5,0),cex.main=2)
interaction.plot(etaall$time,etaall$ID,etaall$LV3,legend=F,lty=1,
                 ylab=expression(setpoint[i](t)), xlab="Time",
                 main=("({B})"), xaxt = "n")par(cex.axis=1.3,cex.lab=2,mgp=c(2.0,.5,0),cex.main=2)
interaction.plot(etaall$time,etaall$ID,etaall$LV4, legend=F, lty=1,
                 ylab=expression(paste(Delta,setpoint[i](t))),
                 xlab="Time", main=(''(C)"), xaxt = "n")
par(cex.axis=1.3,cex.lab=2,mgp=c(2.0,.5,0),cex.main=2)
interaction.plot(yall$time,yall$ID,yall$y1,legend=F,lty=1,
```
 $main=(\text{``}(D)\text{''})$ ,  $x$ axt =  $\text{``}n\text{''}$ )

ylab=expression(paste(y[i1](t))), xlab="Time",

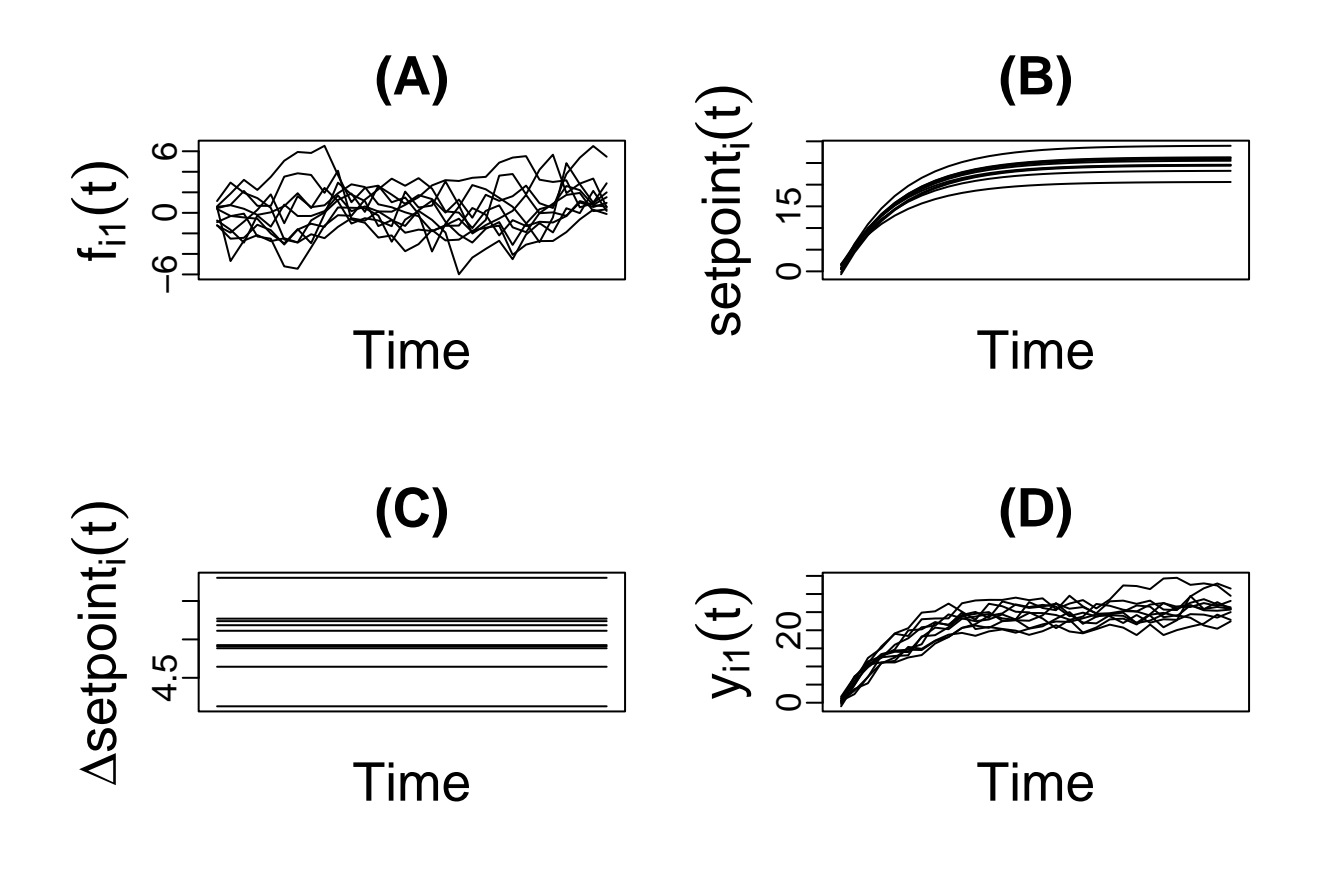

# <span id="page-4-0"></span>**Fit State-Space Models with TVPs**

Now we illustrate how to fit a series of state-space models with TVPs using dynr.

#### <span id="page-4-1"></span>**Read in data and set up data structure in dynr**

```
# Read in data - normally you would start right here.
ch7 <- read.table(file0,header=FALSE,sep=",")
colnames(ch7) <- c("ID","Time",paste0("V",1:ny))
# Set up dynr Data
ch72 <- dynr.data(ch7, id="ID", time="Time",
                  observed=paste0("V",1:ny))
```
### <span id="page-4-2"></span>**Model 1: Random walk model for the TVP**

Now we prepare the dynr recipes for a two-factor model that follows a vector-autoregressive model of order 1, as subjected to the influence of a common trend (time-varying set-point) that follows a random walk model. This model is written as:  $\vartheta_i(t) = \vartheta_i(t-1) + \zeta_{\vartheta_i}(t)$ 

```
ne <- 3 #Number of latent variables
#Define the dynamic model
dynamics <- prep.matrixDynamics(
values.dyn=matrix(c(.6, -0.1, 0,
```

```
-.1, .5, 0,0,0,1), ncol=ne,byrow=TRUE),
  params.dyn=matrix(c('phi11', 'phi12', 'fixed',
                      'phi21', 'phi22', 'fixed',
                      rep('fixed',ne)), ncol=ne,byrow=TRUE),
  isContinuousTime=FALSE)
#Meausurement models
meas <- prep.measurement(
 values.load=matrix(c(1,0,1,
                       2,0,1,
                       1,0,1,
                       0,1,1,
                       0,2,1,
                       0,1,1),ncol=ne,byrow=TRUE), #Starting values for entries in Lambda
 params.load=matrix(c(rep('fixed',ne),
                       'lambda21',rep('fixed',ne-1),
                       'lambda31',rep('fixed',ne-1),
                       rep('fixed',ne),
                       'fixed','lambda52',rep('fixed',ne-2),
                       'fixed','lambda62',rep('fixed',ne-2)),
                     ncol=ne,byrow=TRUE), #Labels for fixed and freed parameters
 state.names=c("eta1","eta2","mu1"), #Labels for latent variables in eta(t)
 obs.names=paste0('V',1:ny) #Labels for observed variables in y(t)
)
#Initial condition means and covariance matrix. Here we free them up.
initial <- prep.initial(
 values.inistate=a0[1:3],
 params.inistate=c('m1','m2','m3'),
 values.inicov=P0[1:3,1:3],
 params.inicov=diag(c('v1','v2','v3')))
#Process and measurement noise covariance matrices
mdcov <- prep.noise(
 values.latent=matrix(c(1,-.2,0,
                         -.2,1,0,0,0,.5),ncol=ne,byrow=TRUE),
  params.latent=matrix(c('psi_11','psi_12','fixed',
                         'psi_12','psi_22','fixed',
                         'fixed','fixed','psi_mu1'),ncol=ne,byrow=TRUE),
 values.observed=diag(rep(.5,ny),ny),
 params.observed=diag(paste0('var_e',1:ny),ny)
)
#Put recipes and data together to prepare the full model
model <- dynr.model(dynamics=dynamics, measurement=meas,
                    noise=mdcov, initial=initial, data=ch72,
                    outfile="LDS1.c")
# Cook it!
```

```
res <- dynr.cook(model,debug_flag=TRUE,verbose = FALSE)
```

```
## Optimization function called.
## Starting Hessian calculation ...
## Finished Hessian calculation.
## Original exit flag: 3
## Modified exit flag: 3
## Optimization terminated successfully: ftol rel or ftol abs was reached.
## Original fitted parameters: 0.78489 -0.20993 0.055648 0.80452 1.4398 0.95014
## 0.79571 0.95531 0.58535 0.070611 0.015071 1.0482 -0.7341 -0.6809 -0.62214
## -0.62568 -0.71599 -0.48133 -2.1718 -2.057 3.1333 -1.1225 -2.8542 -1.9177
##
## Transformed fitted parameters: 0.78489 -0.20993 0.055648 0.80452 1.4398
## 0.95014 0.79571 0.95531 1.7956 0.12679 1.0241 2.8524 0.47994 0.50616 0.53679
## 0.5349 0.48871 0.61796 -2.1718 -2.057 3.1333 0.32548 0.057602 0.14694
##
## Doing end processing
## Successful trial
## Total Time: 8.2411
## Backend Time: 7.5027
coef(res)
## phi11 phi21 phi12 phi22 lambda21 lambda31 lambda52 lambda62
## 0.784894 -0.209933 0.055648 0.804523 1.439775 0.950141 0.795714 0.955313
## psi_11 psi_12 psi_22 psi_mu1 var_e1 var_e2 var_e3 var_e4
## 1.795617 0.126791 1.024138 2.852428 0.479935 0.506163 0.536793 0.534899
## var_e5 var_e6 m1 m2 m3 v1 v2 v3
## 0.488706 0.617959 -2.171836 -2.057034 3.133308 0.325479 0.057602 0.146942
summary(res)
## Coefficients:
## Estimate Std. Error t value ci.lower ci.upper Pr(>|t|)
## phi11 0.7849 0.0478 16.41 0.6911 0.8787 <0.0000000000000002 ***
## phi21 -0.2099 0.0495 -4.24 -0.3070 -0.1129 <0.0000000000000002 ***
## phi12 0.0556 0.0524 1.06 -0.0471 0.1584 0.145
## phi22 0.8045 0.0523 15.38 0.7020 0.9070 <0.0000000000000002 ***
## lambda21 1.4398 0.0634 22.71 1.3155 1.5640 <0.0000000000000002 ***
## lambda31 0.9501 0.0284 33.49 0.8945 1.0057 <0.0000000000000002 ***
## lambda52 0.7957 0.0323 24.63 0.7324 0.8590 <0.0000000000000002 ***
## lambda62 0.9553 0.0341 27.97 0.8884 1.0222 <0.0000000000000002 ***
## psi_11 1.7956 0.3078 5.83 1.1923 2.3989 <0.0000000000000002 ***
## psi_12 0.1268 0.1925 0.66 -0.2506 0.5042 0.255
## psi_22 1.0241 0.2162 4.74 0.6004 1.4479 <0.0000000000000002 ***
## psi_mu1 2.8524 0.3231 8.83 2.2191 3.4857 <0.0000000000000002 ***
## var_e1 0.4799 0.0576 8.33 0.3670 0.5929 <0.0000000000000002 ***
## var_e2 0.5062 0.1204 4.20 0.2702 0.7421 <0.0000000000000002 ***
## var_e3 0.5368 0.0600 8.94 0.4191 0.6545 <0.0000000000000002 ***
## var_e4 0.5349 0.0676 7.92 0.4025 0.6673 <0.0000000000000002 ***
## var_e5 0.4887 0.0587 8.32 0.3736 0.6038 <0.0000000000000002 ***
## var_e6 0.6180 0.0705 8.76 0.4798 0.7562 <0.0000000000000002 ***
## m1 -2.1718 0.7336 -2.96 -3.6097 -0.7339 0.002 **
## m2 -2.0570 0.8387 -2.45 -3.7009 -0.4131 0.007 **
## m3 3.1333 0.7617 4.11 1.6404 4.6263 <0.0000000000000002 ***
## v1 0.3255 0.2326 1.40 -0.1303 0.7813 0.081 .
## v2 0.0576 0.2433 0.24 -0.4193 0.5345 0.407
```

```
## v3 0.1469 0.1844 0.80 -0.2144 0.5083 0.213
## ---
## Signif. codes: 0 '***' 0.001 '**' 0.01 '*' 0.05 '.' 0.1 ' ' 1
##
## -2 log-likelihood value at convergence = 5811.23
## AIC = 5859.23
## BIC = 5948.12
```
### <span id="page-7-0"></span>**Model 2: Integrated random walk (IRW) Model**

This model is written as:

```
\vartheta_i(t) = \vartheta_i(t-1) + \Delta_i(t-1)
```

```
\Delta_i(t) = \Delta_i(t-1) + \zeta_{\Delta i}(t)ne <- 4 #Number of latent variables
#Define the dynamic model
dynamics.IRW <- prep.matrixDynamics(
 values.dyn=matrix(c(.6, -0.1, 0, 0,-.1, .5, 0, 0,0,0,1,1,
                      0,0,0,1), ncol=ne,byrow=TRUE),
 params.dyn=matrix(c('phi11', 'phi12', 'fixed','fixed',
                       'phi21', 'phi22', 'fixed','fixed',
                      rep('fixed',ne),
                      rep('fixed',ne)), ncol=ne,byrow=TRUE),
  isContinuousTime=FALSE)
#Measurement model
meas.IRW <- prep.measurement(
 values.load=matrix(c(1,0,1,0,
                       2,0,1,0,
                       1,0,1,0,
                       0,1,1,0,
                       0,2,1,0,
                       0,1,1,0),ncol=ne,byrow=TRUE), #Starting values for entries in Lambda
  params.load=matrix(c(rep('fixed',ne),
                       'lambda21',rep('fixed',ne-1),
                       'lambda31',rep('fixed',ne-1),
                       rep('fixed',ne),
                       'fixed','lambda52',rep('fixed',ne-2),
                        'fixed','lambda62',rep('fixed',ne-2)),
                     ncol=ne,byrow=TRUE), #Labels for fixed and freed parameters
 state.names=c("eta1","eta2","mu1","slope1"), #Labels for latent variables in eta(t)
 obs.names=paste0('V',1:ny) #Labels for observed variables in y(t)
)
#Initial condition. Here set to the known and correctly specified
#mean vector and covariance matrix
initial.IRW <- prep.initial(
 values.inistate=a0,
 params.inistate=c('fixed','fixed','fixed','fixed'),
 values.inicov=P0,
 params.inicov=matrix(rep('fixed',ne*ne),ncol=ne,byrow=TRUE))
```

```
#Process and measurement noise covariance matrices
mdcov.IRW <- prep.noise(
 values.latent=matrix(c(.5,-.2,0,0,
                       -.2, .5, 0, 0,0,0,0,0,
                       0,0,0,.05),ncol=ne,byrow=TRUE),
 params.latent=matrix(c('psi_11','psi_12','fixed','fixed',
                        'psi_12','psi_22','fixed','fixed',
                        'fixed','fixed','fixed','fixed',
                        'fixed','fixed','fixed','psi_sl1'),ncol=ne,byrow=TRUE),
 values.observed=diag(rep(.5,ny),ny),
 params.observed=diag(paste0('var_e',1:ny),ny)
)
#Put recipes and data together to prepare the full model
model2 <- dynr.model(dynamics=dynamics.IRW, measurement=meas.IRW,
                    noise=mdcov.IRW, initial=initial.IRW, data=ch72,
                    outfile="LDS2.c")
#Cook it!
res2 <- dynr.cook(model2,debug_flag=TRUE,verbose = FALSE)
## Optimization function called.
## Starting Hessian calculation ...
## Finished Hessian calculation.
## Original exit flag: 3
## Modified exit flag: 3
## Optimization terminated successfully: ftol_rel or ftol_abs was reached.
## Original fitted parameters: 0.71964 -0.26082 0.0020613 0.80594 1.5586 0.95163
## 0.80257 0.9527 0.62156 0.17648 0.2562 -0.97369 -0.71472 -1.4354 -0.58216
## -0.6207 -0.72016 -0.49822
##
## Transformed fitted parameters: 0.71964 -0.26082 0.0020613 0.80594 1.5586
## 0.95163 0.80257 0.9527 1.8618 0.32858 1.35 0.37769 0.48933 0.23803 0.55869
## 0.53757 0.48667 0.60761
##
## Doing end processing
## Successful trial
## Total Time: 5.5227
## Backend Time: 4.7651
coef(res2)
## phi11 phi21 phi12 phi22 lambda21 lambda31 lambda52
## 0.7196414 -0.2608162 0.0020613 0.8059370 1.5585736 0.9516312 0.8025658
## lambda62 psi_11 psi_12 psi_22 psi_sl1 var_e1 var_e2
## 0.9526972 1.8618389 0.3285807 1.3500004 0.3776864 0.4893308 0.2380288
## var_e3 var_e4 var_e5 var_e6
## 0.5586898 0.5375686 0.4866747 0.6076126
summary(res2)
## Coefficients:
## Estimate Std. Error t value ci.lower ci.upper Pr(>|t|)
## phi11 0.71964 0.05254 13.70 0.61666 0.82263 <0.0000000000000002 ***
```

```
9
```
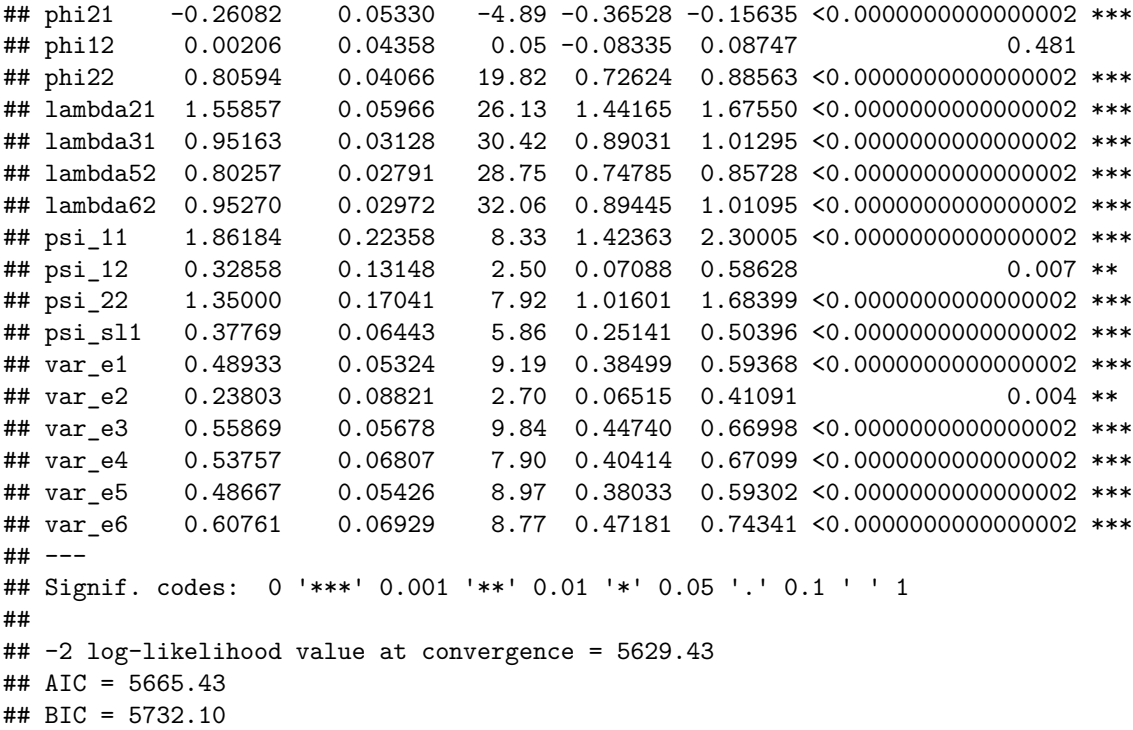

#### <span id="page-9-0"></span>**Model 3: IRW model with empirically determined initial conditions (ICs)**

Here we use the empirical means and variances from the first time point and the difference between the second and first time point to set the initial conditions for the local level and slope in the IRW model. This is in contrast to Model 2, in which these IC-related parameters are freely estimated. The code model for this model is essentially identical to that for Model 2:

$$
\vartheta_i(t) = \vartheta_i(t-1) + \Delta_i(t-1)
$$

$$
\Delta_i(t) = \Delta_i(t-1) + \zeta_{\Delta_i}(t)
$$

, except for the IC specification using prep.initial.

```
ytemp \le yall[yall$time \le 2,]
m3<-mean(unlist(ytemp[ytemp$time==1,3:8]),na.rm=T)
m4<-mean(unlist(ytemp[ytemp$time==2,3:8]-ytemp[ytemp$time==1,3:8]),na.rm=T)
v3<-var(rowMeans(ytemp[ytemp$time==1,3:8],na.rm=TRUE),na.rm=TRUE)
v4<-var(rowMeans(ytemp[ytemp$time==2,3:8]- ytemp[ytemp$time==1,3:8],na.rm=TRUE),na.rm=TRUE)
initial.free <- prep.initial(
 values.inistate=c(0, 0,m3,m4),
 params.inistate=c('m1','m2','m3','fixed'),
 values.inicov=matrix(c(1,0,0,0,
                         0,1,0,0,
                         0,0,v3,0,
                         0,0,0,v4), ncol=ne,byrow=TRUE,
 params.inicov=diag(c('v1','v2','v3','fixed')))
#Put recipes and data together to prepare the full model
model3 <- dynr.model(dynamics=dynamics.IRW, measurement=meas.IRW,
                     noise=mdcov.IRW, initial=initial.free, data=ch72,
                     outfile="LDS3.c")
```

```
#Cook it!
res3 <- dynr.cook(model3,debug_flag=TRUE,verbose = FALSE)
## Optimization function called.
## Starting Hessian calculation ...
## Finished Hessian calculation.
## Original exit flag: 3
## Modified exit flag: 3
## Optimization terminated successfully: ftol_rel or ftol_abs was reached.
## Original fitted parameters: 0.72055 -0.26666 0.0020091 0.79828 1.5392 0.95196
## 0.80306 0.95369 0.6401 0.18839 0.27051 -1.3219 -0.72243 -1.2282 -0.59388
## -0.62437 -0.71724 -0.48736 -0.93341 -0.60372 1.7927 -0.90919 -2.205 -2.5252
##
## Transformed fitted parameters: 0.72055 -0.26666 0.0020091 0.79828 1.5392
## 0.95196 0.80306 0.95369 1.8967 0.35731 1.378 0.26664 0.48557 0.29282 0.55218
## 0.5356 0.4881 0.61424 -0.93341 -0.60372 1.7927 0.40285 0.11025 0.08004
##
## Doing end processing
## Successful trial
## Total Time: 8.8308
## Backend Time: 8.0848
coef(res3)
## phi11 phi21 phi12 phi22 lambda21 lambda31 lambda52
## 0.7205470 -0.2666619 0.0020091 0.7982764 1.5392233 0.9519646 0.8030626
## lambda62 psi_11 psi_12 psi_22 psi_sl1 var_e1 var_e2
## 0.9536929 1.8966773 0.3573119 1.3779506 0.2666406 0.4855703 0.2928234
## var_e3 var_e4 var_e5 var_e6 m1 m2 m3
## 0.5521784 0.5355995 0.4880954 0.6142450 -0.9334063 -0.6037211 1.7926916
## v1 v2 v3
## 0.4028521 0.1102466 0.0800402
summary(res3)
## Coefficients:
## Estimate Std. Error t value ci.lower ci.upper Pr(>|t|)
## phi11 0.72055 0.05225 13.79 0.61814 0.82296 <0.0000000000000002 ***
## phi21 -0.26666 0.05333 -5.00 -0.37119 -0.16213 <0.0000000000000002 ***
## phi12 0.00201 0.04435 0.05 -0.08492 0.08893 0.482
## phi22 0.79828 0.04303 18.55 0.71394 0.88262 <0.0000000000000002 ***
## lambda21 1.53922 0.05949 25.87 1.42262 1.65583 <0.0000000000000002 ***
## lambda31 0.95196 0.03072 30.99 0.89176 1.01217 <0.0000000000000002 ***
## lambda52 0.80306 0.02814 28.54 0.74791 0.85822 <0.0000000000000002 ***
## lambda62 0.95369 0.02991 31.89 0.89507 1.01231 <0.0000000000000002 ***
## psi_11 1.89668 0.22607 8.39 1.45358 2.33978 <0.0000000000000002 ***
## psi_12 0.35731 0.13475 2.65 0.09321 0.62141 0.004 **
## psi_22 1.37795 0.17170 8.03 1.04142 1.71449 <0.0000000000000002 ***
## psi_sl1 0.26664 0.05598 4.76 0.15692 0.37636 <0.0000000000000002 ***
## var_e1 0.48557 0.05354 9.07 0.38064 0.59050 <0.0000000000000002 ***
## var_e2 0.29282 0.09311 3.15 0.11034 0.47531 0.001 ***
## var_e3 0.55218 0.05657 9.76 0.44131 0.66305 <0.0000000000000002 ***
## var_e4 0.53560 0.06718 7.97 0.40392 0.66728 <0.0000000000000002 ***
## var_e5 0.48810 0.05401 9.04 0.38224 0.59395 <0.0000000000000002 ***
## var_e6 0.61424 0.06932 8.86 0.47838 0.75011 <0.0000000000000002 ***
```
## m1  $-0.93341$   $0.41804$   $-2.23$   $-1.75275$   $-0.11406$   $0.013$  \* ## m2 -0.60372 0.50412 -1.20 -1.59177 0.38433 0.116 ## m3 1.79269 0.44239 4.05 0.92563 2.65976 <0.0000000000000002 \*\*\* ## v1 0.40285 0.23791 1.69 -0.06344 0.86914 0.046 \* ## v2 0.11025 0.26877 0.41 -0.41654 0.63703 0.341 ## v3 0.08004 0.17546 0.46 -0.26385 0.42393 0.324 ## --- ## Signif. codes: 0 '\*\*\*' 0.001 '\*\*' 0.01 '\*' 0.05 '.' 0.1 ' ' 1 ## ## -2 log-likelihood value at convergence = 5617.45 ## AIC = 5665.45 ## BIC = 5754.34

#### <span id="page-11-0"></span>**Model 4: Smoothed Integrated Random Walk (SIRW) Model**

Note that this model is very similar to the IRW, with the exception that a parameter, *α*1, is estimated. This would induce some smoothing effect on the time-varying set-point when the absolute value of alpha1 is *<* 1. This model is written as:

$$
\vartheta_i(t) = \alpha \vartheta_i(t-1) + \Delta_i(t-1)
$$

$$
\Delta_i(t) = \Delta_i(t-1) + \zeta_{\Delta_i}(t).
$$

```
ne <- 4 #Number of latent variables
#Prepare dynr recipes
#Define the dynamic model
dynamics.SIRW <- prep.matrixDynamics(
  values.dyn=matrix(c(.6, -0.1, 0, 0,-.1, .5, 0, 0,0,0,.9,1,
                      0,0,0,1), ncol=ne,byrow=TRUE),
  params.dyn=matrix(c('phi11', 'phi12', 'fixed','fixed',
                      'phi21', 'phi22', 'fixed','fixed',
                      rep('fixed',2),'alpha1','fixed',
                      rep('fixed',ne)), ncol=ne,byrow=TRUE),
  isContinuousTime=FALSE)
## Cook it!
#Put recipes and data together to prepare the full model
#We use fixed and correctly specified IC here. So all
#subrecipes from this model are identical to those from
#Model 2 (IRW with correctly specified IC), except for
#the dynamic model (dynamics.SIRW in this case).
model4 <- dynr.model(dynamics=dynamics.SIRW, measurement=meas.IRW,
                     noise=mdcov.IRW, initial=initial.IRW, data=ch72,
                     outfile="LDS4.c")
res4 <- dynr.cook(model4,debug_flag=TRUE,verbose = FALSE)
## Optimization function called.
## Starting Hessian calculation ...
## Finished Hessian calculation.
## Original exit flag: 3
## Modified exit flag: 3
## Optimization terminated successfully: ftol_rel or ftol_abs was reached.
## Original fitted parameters: 0.77309 -0.20972 0.012371 0.74757 0.80014 1.4588
## 0.95372 0.76261 0.94547 0.76666 0.22176 0.24831 -8.2009 -0.72786 -1.0625
```

```
## -0.61161 -0.64784 -0.71728 -0.50342
##
## Transformed fitted parameters: 0.77309 -0.20972 0.012371 0.74757 0.80014
## 1.4588 0.95372 0.76261 0.94547 2.1526 0.47734 1.3877 0.00027441 0.48294 0.34558
## 0.54248 0.52318 0.48808 0.60446
##
## Doing end processing
## Successful trial
## Total Time: 7.7303
## Backend Time: 7.0026
```
coef(res4)

## phi11 phi21 phi12 phi22 alpha1 lambda21 ## 0.77309168 -0.20972317 0.01237146 0.74757265 0.80013964 1.45880062 ## lambda31 lambda52 lambda62 psi\_11 psi\_12 psi\_22 ## 0.95372477 0.76260688 0.94546802 2.15255649 0.47734350 1.38770669 ## psi\_sl1 var\_e1 var\_e2 var\_e3 var\_e4 var\_e5 ## 0.00027441 0.48294242 0.34558327 0.54247520 0.52317720 0.48807830 ## var\_e6 ## 0.60445773

summary(res4)

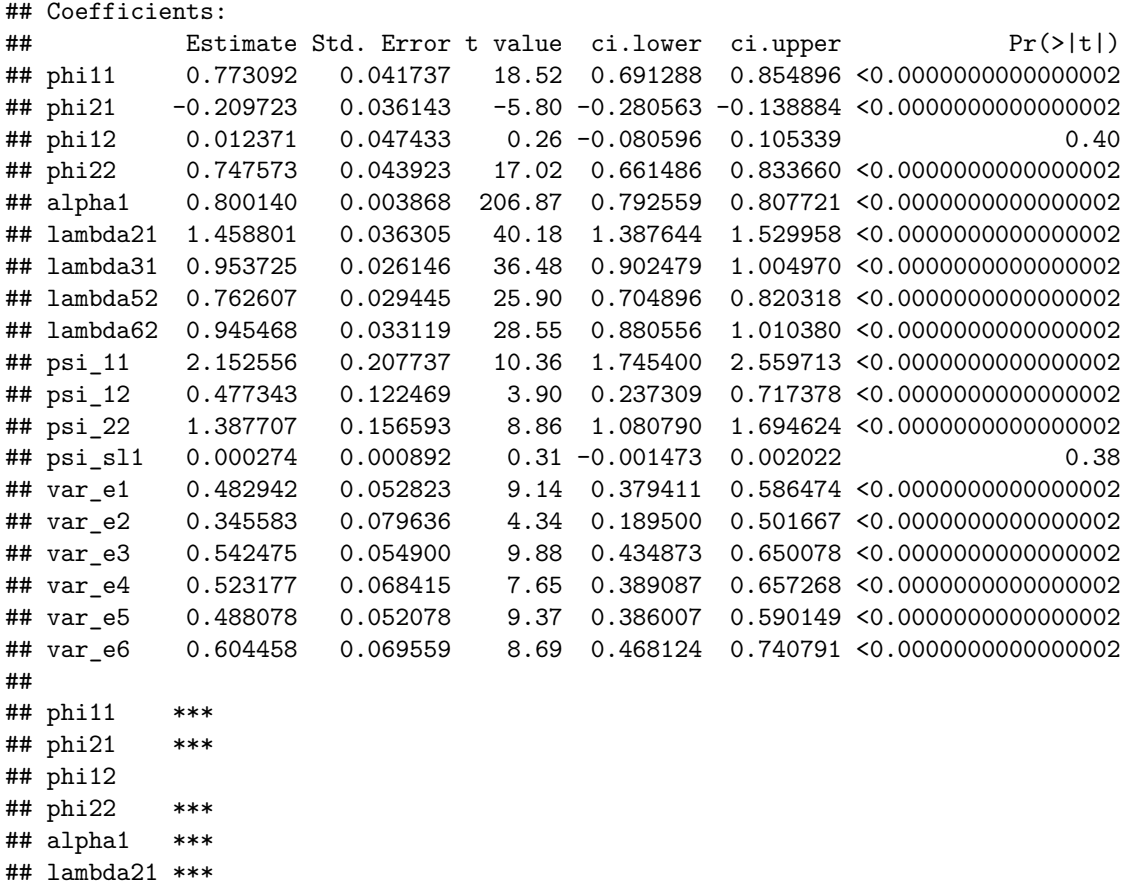

- ## lambda31 \*\*\* ## lambda52 \*\*\*
- ## lambda62 \*\*\*

```
## psi_11 ***
## psi_12 ***
## psi_22 ***
## psi_sl1
## var e1 ***
## var e2 ***
## var e3 ***
## var_e4 ***
## var e5 ***
## var_e6 ***
## ---
## Signif. codes: 0 '***' 0.001 '**' 0.01 '*' 0.05 '.' 0.1 ' ' 1
##
## -2 log-likelihood value at convergence = 5393.82
## AIC = 5431.82
## BIC = 5502.19
```
### <span id="page-13-0"></span>**Model 5: Time-invariant trend**

Here to specify a time-invariant model, we use Model 1, the random walk model. All subrecipes are identical to Model 1, except that the process noise variances for the TVPs are constrained to be zero.

```
ne <- 3 #Number of latent variables
#Process and measurement noise covariance matrices
mdcov.inv <- prep.noise(
 values.latent=matrix(c(.5,-.2,0,
                         -.2, .5, 0,0,0,0),ncol=ne,byrow=TRUE),
  params.latent=matrix(c('psi_11','psi_12','fixed',
                         'psi_12','psi_22','fixed',
                         'fixed','fixed','fixed'),ncol=ne,byrow=TRUE),
  values.observed=diag(rep(.5,ny),ny),
  params.observed=diag(paste0('var_e',1:ny),ny)
)
#Initial condition means and covariance matrix.
initial.inv <- prep.initial(
  values.inistate=a0[1:3],
 params.inistate=c('m1','m2','m3'),
 values.inicov=P0[1:3,1:3],
  params.inicov=diag(c('v1','v2','v3')))
model5 <- dynr.model(dynamics=dynamics, measurement=meas,
                     noise=mdcov.inv, initial=initial.inv, data=ch72,
                     outfile="LDS5.c")
# Cook it!
res5 <- dynr.cook(model5,debug_flag=TRUE,verbose = FALSE)
## Optimization function called.
## Starting Hessian calculation ...
## Finished Hessian calculation.
## Original exit flag: 3
## Modified exit flag: 3
## Optimization terminated successfully: ftol_rel or ftol_abs was reached.
```
## Original fitted parameters: 0.76838 -0.10598 0.04493 0.91146 1.035 0.99366 ## 0.98901 0.99094 0.90149 0.23041 0.20286 -0.92601 0.42437 -0.55221 -0.43296 ## -0.6764 -0.41482 -24.558 -24.138 25.152 -1.4599 -2.1434 -3.4799 ## ## Transformed fitted parameters: 0.76838 -0.10598 0.04493 0.91146 1.035 0.99366 ## 0.98901 0.99094 2.4633 0.56755 1.3557 0.39613 1.5286 0.57568 0.64859 0.50844 ## 0.66046 -24.558 -24.138 25.152 0.23226 0.11726 0.03081 ## ## Doing end processing ## Successful trial ## Total Time: 11.703 ## Backend Time: 10.91 round(coef(res5),5)

## phi11 phi21 phi12 phi22 lambda21 lambda31 lambda52 lambda62 ## 0.76838 -0.10598 0.04493 0.91146 1.03499 0.99366 0.98901 0.99094 ## psi\_11 psi\_12 psi\_22 var\_e1 var\_e2 var\_e3 var\_e4 var\_e5 ## 2.46328 0.56755 1.35567 0.39613 1.52863 0.57568 0.64859 0.50844 ## var\_e6 m1 m2 m3 v1 v2 v3 ## 0.66046 -24.55766 -24.13825 25.15225 0.23226 0.11726 0.03081

summary(res5)

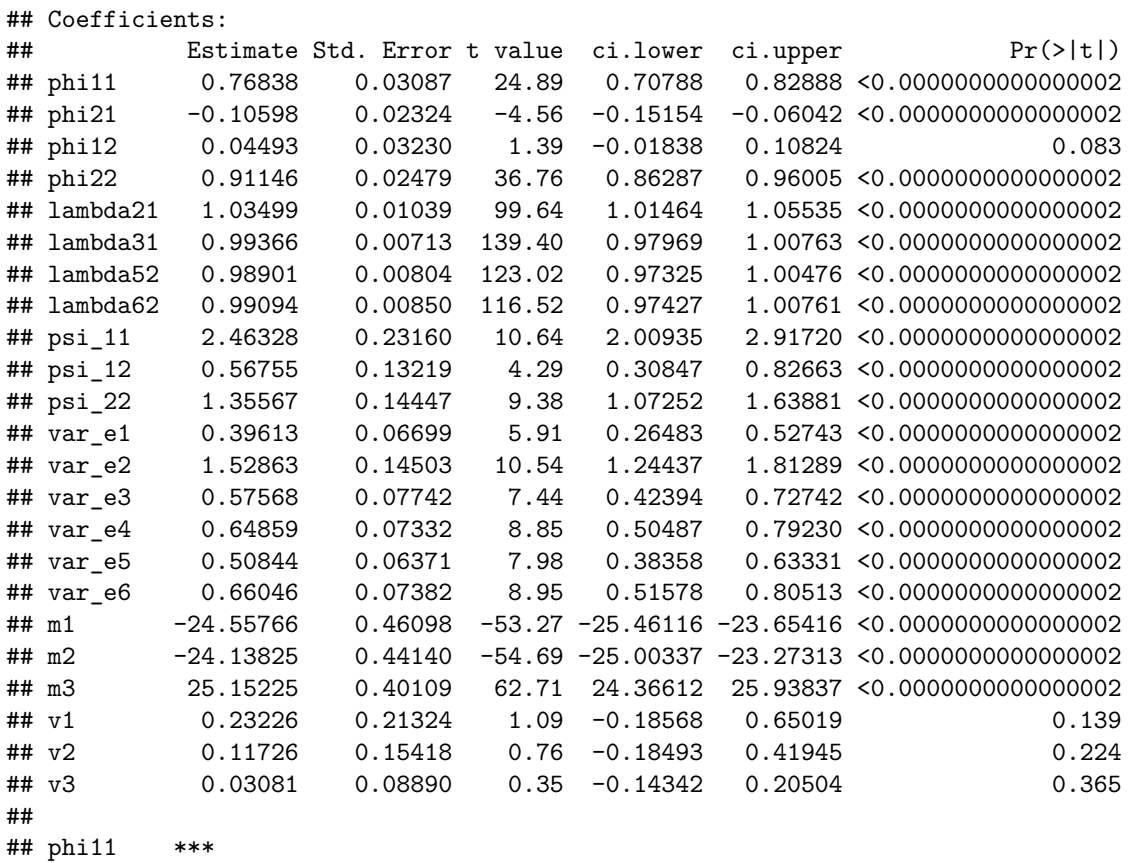

## phi21 \*\*\* ## phi12 .

## phi22 \*\*\*

## lambda21 \*\*\*

```
## lambda31 ***
## lambda52 ***
## lambda62 ***
## psi_11 ***
## psi_12 ***
## psi_22 ***
## var e1 ***
## var e2 ***
## var e3 ***
## var_e4 ***
## var_e5 ***
## var_e6 ***
## m1 ***
## m2 ***
## m3 ***
## v1
## v2
## v3
## ---
## Signif. codes: 0 '***' 0.001 '**' 0.01 '*' 0.05 '.' 0.1 ' ' 1
##
## -2 log-likelihood value at convergence = 5706.23
## AIC = 5752.23
## BIC = 5837.42
```
# <span id="page-15-0"></span>**Compare Estimation Results**

Here we show how estimation results returned by dynr's cooking can be compared with the true values used in the data generation. We use the R package, xtable, to compile table of results.

### <span id="page-15-1"></span>**Extract estimates from different models and combine them**

```
# Extract true values of the latent variables, including the time-varying set-point
true \leftarrow etaall[,c(3:5)]# True values of all parameters that are reasonable to be compared
truepar \leftarrow c(.8, -.2, 0, .7, 1.5, 1, .8, 1, 2, .5, 1.5, rep(.5, ny))# Extract the corresponding estimated parameter values from different models
allPar <- cbind(truepar,
coef(res)[!model$'param.names' %in% c(paste0('m',1:3),paste0('v',1:3),'psi_mu1')],
coef(res2)[!model2$'param.names' %in% c('psi_sl1')],
coef(res3)[!model3$'param.names' %in% c('psi_sl1',paste0('m',1:4),paste0('v',1:4))],
coef(res4)[!model4$'param.names' %in% c('psi_sl1','alpha1')],
coef(res5)[!model5$'param.names' %in% c(paste0('m',1:3),paste0('v',1:3),'psi_mu1')])
colnames(allPar) <- c("True","RW","IRW (fixed IC)","IRW (free IC)",
                   "SIRW","Invariant")
rownames(allPar ) <- c("\phi_{11}","\phi_{22}", "\phi_{12}", "\phi_{22}", "\phi_{22}",
                        "$\\lambda_{21}$","$\\lambda_{31}$",
                        "$\\lambda_{52}$","$\\lambda_{62}$",
                        "$\\psi_{11}$","$\\psi_{12}$","$\\psi_{22}$",
                        "$\\Var(\\epsilon_{1})$","$\\Var(\\epsilon_{2})$",
```

```
"$\\Var(\\epsilon_{3})$","$\\Var(\\epsilon_{4})$",
                       "$\\Var(\\epsilon_{5})$","$\\Var(\\epsilon_{6})$")
sum = xtable(allPar,include.rownames=FALSE,
            caption="Parameter Estimates for Illustrative Example 1.",
            digits=rep(2,dim(allPar)[2]+1))
write(paste(print(sum,sanitize.text.function = function(x) x)),
     file = "demo1Est.txt")## % latex table generated in R 4.1.1 by xtable 1.8-4 package
## % Fri Dec 31 10:56:04 2021
## \begin{table}[ht]
## \centering
## \begin{tabular}{rrrrrrr}
## \hline
## & True & RW & IRW (fixed IC) & IRW (free IC) & SIRW & Invariant \\
## \hline
## $\phi_{11}$ & 0.80 & 0.78 & 0.72 & 0.72 & 0.77 & 0.77 \\
\# $\phi_{21}$ & -0.20 & -0.21 & -0.26 & -0.27 & -0.21 & -0.11 \\
## $\phi_{12}$ & 0.00 & 0.06 & 0.00 & 0.00 & 0.01 & 0.04 \\
## $\phi_{22}$ & 0.70 & 0.80 & 0.81 & 0.80 & 0.75 & 0.91 \\
## $\lambda \{21\}$ & 1.50 & 1.44 & 1.56 & 1.54 & 1.46 & 1.03 \\
## $\lambda_{31}$ & 1.00 & 0.95 & 0.95 & 0.95 & 0.95 & 0.99 \\
## $\lambda_{52}$ & 0.80 & 0.80 & 0.80 & 0.80 & 0.76 & 0.99 \\
## $\lambda_{62}$ & 1.00 & 0.96 & 0.95 & 0.95 & 0.95 & 0.99 \\
## $\psi_{11}$ & 2.00 & 1.80 & 1.86 & 1.90 & 2.15 & 2.46 \\
## $\psi_{12}$ & 0.50 & 0.13 & 0.33 & 0.36 & 0.48 & 0.57 \\
## $\psi \{22\}\ & 1.50 & 1.02 & 1.35 & 1.38 & 1.39 & 1.36 \\
## $\Var(\epsilon_{1})$ & 0.50 & 0.48 & 0.49 & 0.49 & 0.48 & 0.40 \\
## $\Var(\epsilon \{2\})$ & 0.50 & 0.51 & 0.24 & 0.29 & 0.35 & 1.53 \\
## $\Var(\epsilon_{3})$ & 0.50 & 0.54 & 0.56 & 0.55 & 0.54 & 0.58 \\
## $\Var(\epsilon_{4})$ & 0.50 & 0.53 & 0.54 & 0.54 & 0.52 & 0.65 \\
## $\Var(\epsilon_{5})$ & 0.50 & 0.49 & 0.49 & 0.49 & 0.49 & 0.51 \\
## $\Var(\epsilon_{6})$ & 0.50 & 0.62 & 0.61 & 0.61 & 0.60 & 0.66 \\
## \hline
## \end{tabular}
## \caption{Parameter Estimates for Illustrative Example 1.}
## \end{table}
# Extract smoothed latent variables estimates
#First check the dimension of the smoothed latent variable estimates
#stored in the cooked dynr object. This is of dimension ne x np*time.
dim(res@eta_smooth_final)
## [1] 3 300
# Column-bind estimates of latent variable scores from different models.
etaSmoothAll \leftarrow cbind(rep(1:time,np),
                     rep(1:np,each=time),
                     etaall[,c(3:5)],t(res@eta_smooth_final[1:3,]),
                     t(res2@eta_smooth_final[c(1:3),]),
                     t(res3@eta_smooth_final[c(1:3),]),
                     t(res4@eta_smooth_final[c(1:3),]),
```

```
t(res5@eta_smooth_final[1:3,]))
#Convert into a data frame and apply column names
etaSmoothAll <- data.frame(etaSmoothAll)
colnames(etaSmoothAll) <- c("Time","ID",
                            paste0("Model0LV",1:3),
                            paste0("Model1LV",1:3),
                            paste0("Model2LV",1:3),
                            paste0("Model3LV",1:3),
                            paste0("Model4LV",1:3),
                            paste0("Model5LV",1:3))
#Reshape from wide to long format
eta2 <- reshape(etaSmoothAll, direction='long',
                varying=3:dim(etaSmoothAll)[2],
                timevar='Model',
                times=c("True","RW","IRW fixed IC","IRW free IC",
                        "SIRW", "Invariant"),
                v.names=paste0('LV',1:3),
                idvar=c("Time","ID"))
#Compile a data frame of biases to make it easier to compare estimates
etabiasAll <- cbind(etaSmoothAll$Time,etaSmoothAll$ID,
  etaSmoothAll[,6:20] - do.call(cbind,
                                replicate(5, etaSmoothAll[,3:5],
                                          simplify=FALSE)))
#Convert into a data frame and apply column names
etabiasAll <- data.frame(etabiasAll)
colnames(etabiasAll) <- c("Time","ID",
                            paste0("Model1LV",1:3),
                            paste0("Model2LV",1:3),
                            paste0("Model3LV",1:3),
                            paste0("Model4LV",1:3),
                            paste0("Model5LV",1:3))
#Reshape from wide to long format
eta3 <- reshape(etabiasAll, direction='long',
                varying=3:dim(etabiasAll)[2],
                timevar='Model',
                times=c("RW","IRW fixed IC","IRW free IC",
                        "SIRW", "Invariant"),
                v.names=paste0('BiasLV',1:3),
                idvar=c("Time","ID"))
```
##Plot and summarize comparisons of results Code for this section can be used to replicate the results summarized in Tables 7.2-7.3, and Figures  $7.3(A)$ - $(D)$ 

```
#Use ggplot to compare the latent variables estimates - only one ID is used here.
eta.temp <- eta2[eta2$ID==10,]
eta.temp2 <- eta3[eta3$ID==10,]
ggplot(data = eta.temp, aes(x = Time, y = LV1, colour = Model, shape=Model)) +
```
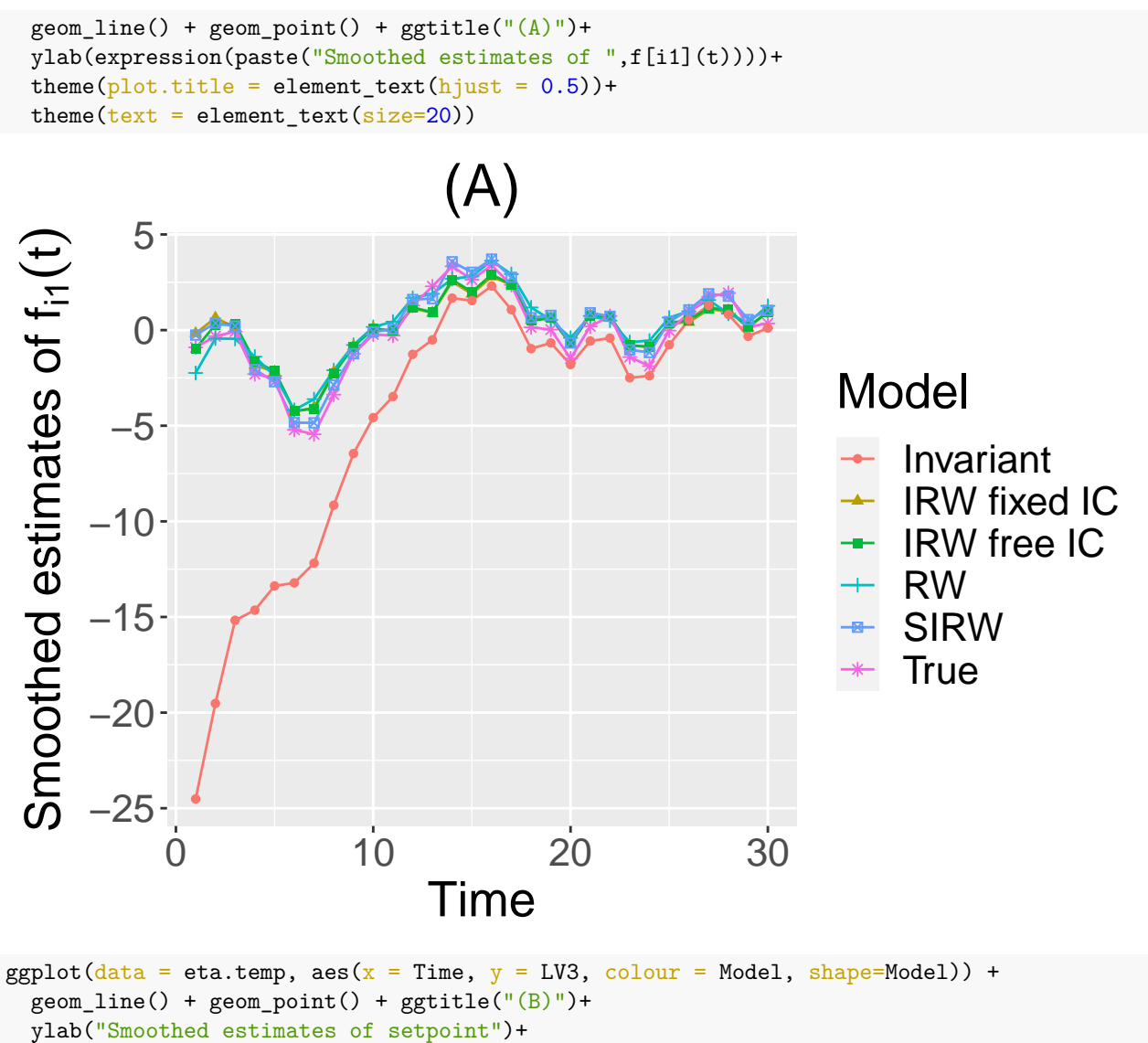

theme( $plot.title = element_test(hjust = 0.5))+$  $\text{them}(\text{text} = \text{element}\_\text{text}(size=20))$ 

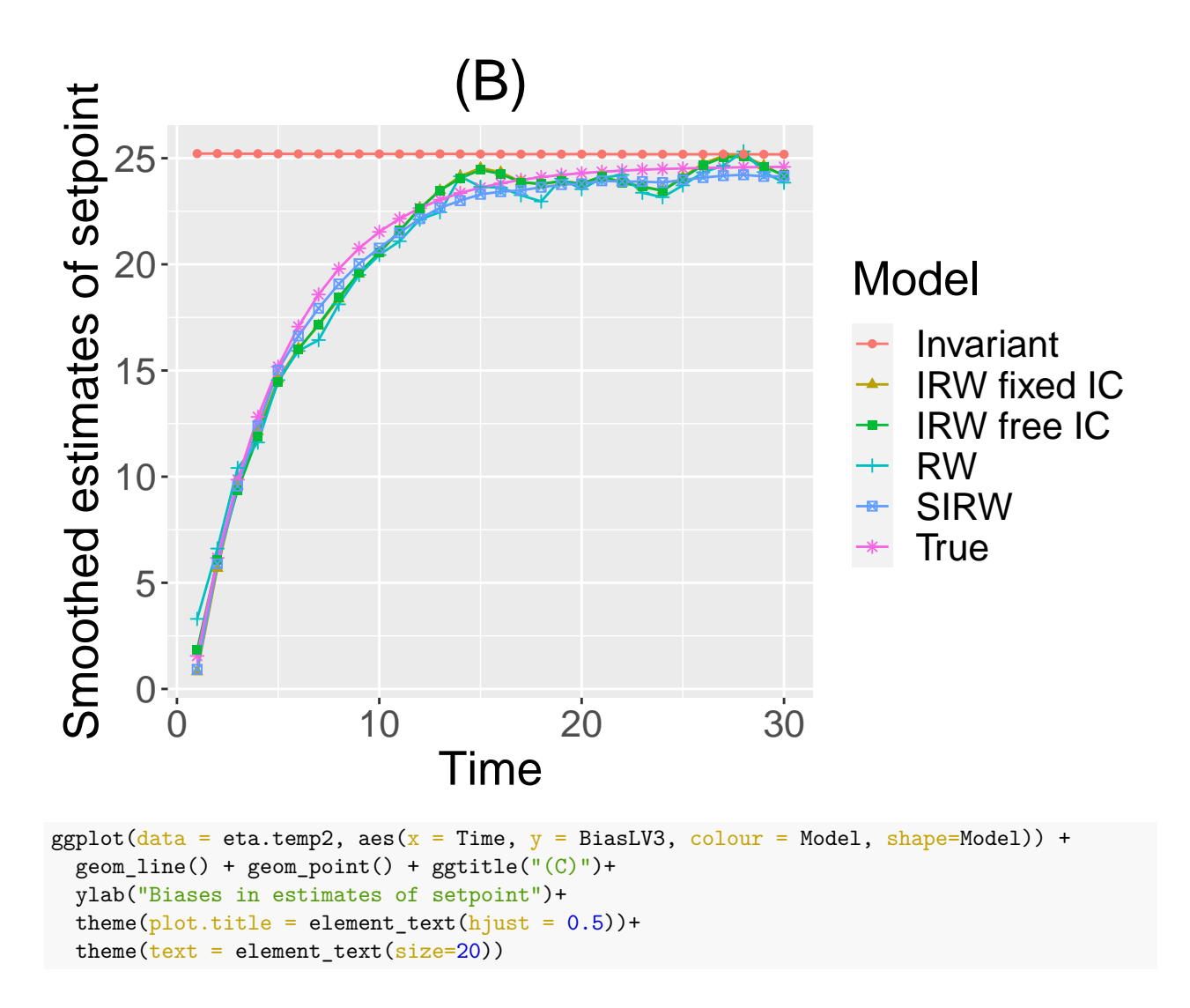

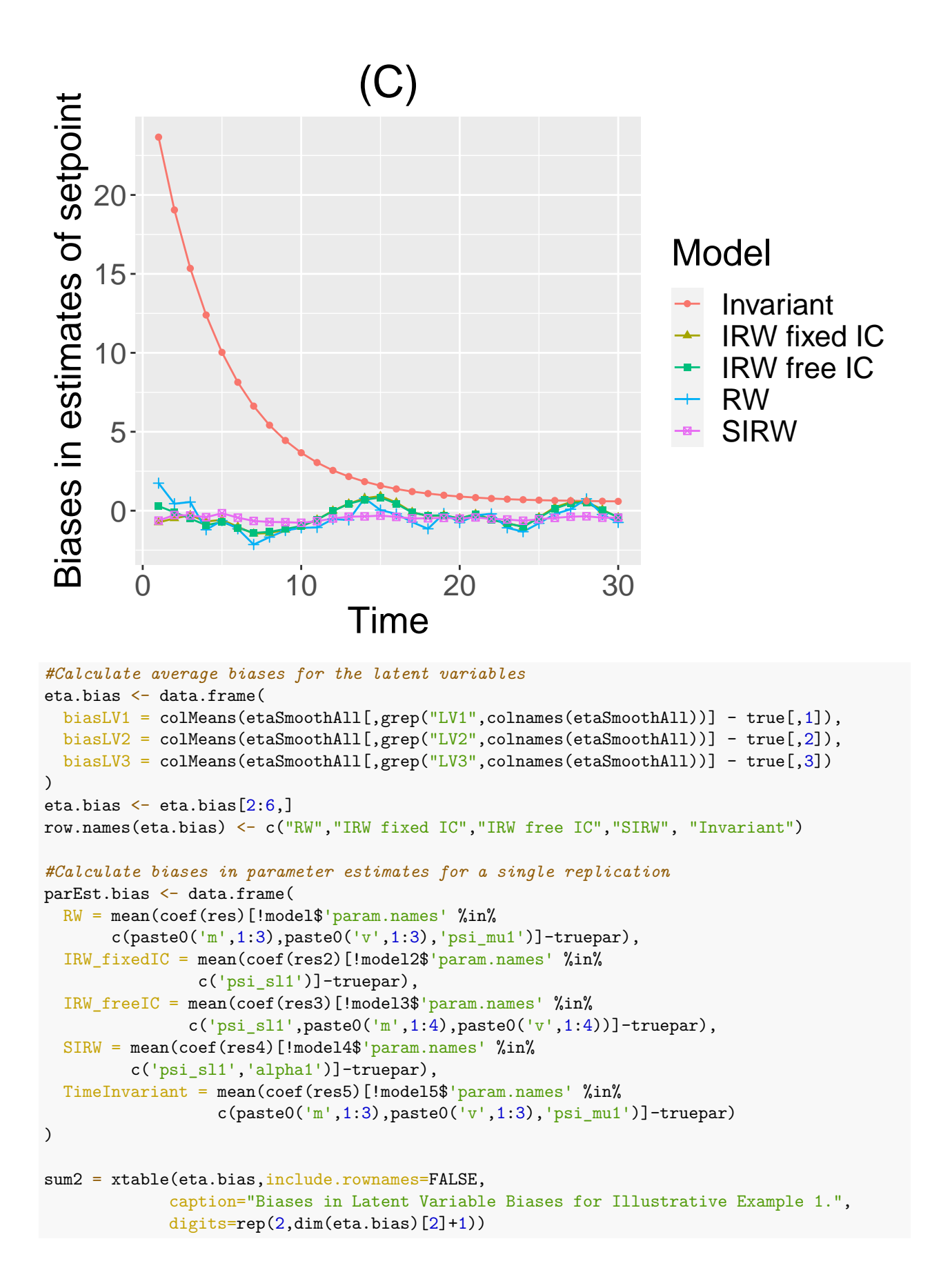

```
write(paste(print(sum2,sanitize.text.function = function(x) x)),
     file = "demo1Est.txt",append=TRUE)
## % latex table generated in R 4.1.1 by xtable 1.8-4 package
## % Fri Dec 31 10:56:04 2021
## \begin{table}[ht]
## \centering
## \begin{tabular}{rrrr}
## \hline
## & biasLV1 & biasLV2 & biasLV3 \\
## \hline
## RW & 0.00 & -0.00 & 0.02 \\
## IRW fixed IC & -0.05 & -0.08 & 0.08 \\
## IRW free IC & -0.07 & -0.10 & 0.11 \\
## SIRW & 0.03 & 0.03 & -0.01 \\
## Invariant & -4.11 & -4.16 & 4.16 \\
## \hline
## \end{tabular}
## \caption{Biases in Latent Variable Biases for Illustrative Example 1.}
## \end{table}
write(paste(print(parEst.bias,sanitize.text.function = function(x) x)),
     file = "demo1Est.txt",append=TRUE)
## RW IRW_fixedIC IRW_freeIC SIRW TimeInvariant
## 1 -0.053701 -0.035846 -0.029261 -0.0089274 0.10187
parEst.bias
## RW IRW_fixedIC IRW_freeIC SIRW TimeInvariant
## 1 -0.053701 -0.035846 -0.029261 -0.0089274 0.10187
eta.bias
## biasLV1 biasLV2 biasLV3
## RW 0.0044668 -0.0022691 0.0232456
## IRW fixed IC -0.0491182 -0.0774854 0.0836648
## IRW free IC -0.0661933 -0.1013666 0.1061593
## SIRW 0.0299274 0.0280709 -0.0051651
## Invariant -4.1086368 -4.1642291 4.1555131
sum2
## % latex table generated in R 4.1.1 by xtable 1.8-4 package
## % Fri Dec 31 10:56:04 2021
## \begin{table}[ht]
## \centering
## \begin{tabular}{rrrr}
## \hline
## & biasLV1 & biasLV2 & biasLV3 \\
## \hline
## RW & 0.00 & -0.00 & 0.02 \\
## IRW fixed IC & -0.05 & -0.08 & 0.08 \\
## IRW free IC & -0.07 & -0.10 & 0.11 \\
## SIRW & 0.03 & 0.03 & -0.01 \\
## Invariant & -4.11 & -4.16 & 4.16 \\
## \hline
```
## \end{tabular} ## \caption{Biases in Latent Variable Biases for Illustrative Example 1.} ## \end{table}